## Package 'densvis'

March 25, 2024

<span id="page-0-0"></span>Title Density-Preserving Data Visualization via Non-Linear Dimensionality Reduction

Version 1.12.1

Date 2023-09-03

Description Implements the density-preserving modification to t-SNE and UMAP described by Narayan et al. (2020) [<doi:10.1101/2020.05.12.077776>](https://doi.org/10.1101/2020.05.12.077776).

The non-linear dimensionality reduction techniques t-SNE and UMAP

enable users to summarise complex high-dimensional sequencing data such as single cell RNAseq using lower dimensional representations. These lower dimensional representations enable the visualisation of discrete transcriptional states, as well as continuous trajectory (for example, in early development). However, these methods focus on the local neighbourhood structure of the data. In some cases, this results in misleading visualisations, where the density of cells in the low-dimensional

embedding does not represent the transcriptional heterogeneity of data in the original high-dimensional space. den-SNE and densMAP aim to enable more accurate visual interpretation of high-dimensional datasets by producing lower-dimensional embeddings that accurately represent the heterogeneity of the original high-dimensional space, enabling the identification of homogeneous and heterogeneous cell states.

This accuracy is accomplished by including in the optimisation process a term which considers the local density of points in the original high-dimensional space. This can help to create visualisations that are more representative of heterogeneity in the original high-dimensional space.

License MIT + file LICENSE

Encoding UTF-8

LazyData true

Roxygen list(markdown = TRUE)

RoxygenNote 7.2.3

Imports Rcpp, basilisk, assertthat, reticulate, Rtsne, irlba

Suggests knitr, rmarkdown, BiocStyle, ggplot2, uwot, testthat

BugReports <https://github.com/Alanocallaghan/densvis/issues>

#### 2 densne

#### LinkingTo Rcpp

biocViews DimensionReduction, Visualization, Software, SingleCell, Sequencing

#### VignetteBuilder knitr

#### URL <https://bioconductor.org/packages/densvis>

#### StagedInstall no

git\_url https://git.bioconductor.org/packages/densvis

git\_branch RELEASE\_3\_18

git\_last\_commit 052bd25

git\_last\_commit\_date 2024-01-11

Repository Bioconductor 3.18

Date/Publication 2024-03-25

Author Alan O'Callaghan [aut, cre], Ashwinn Narayan [aut], Hyunghoon Cho [aut]

Maintainer Alan O'Callaghan <alan.ocallaghan@outlook.com>

### R topics documented:

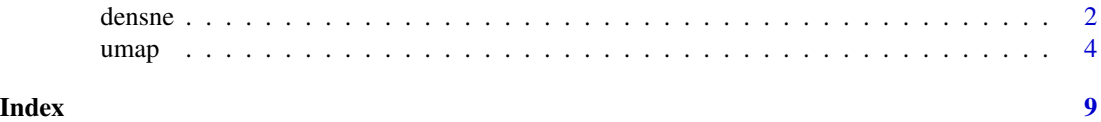

densne *Density-preserving t-SNE*

#### Description

Density-preserving t-SNE

#### Usage

```
densne(
 X,
  dims = 2,
 perplexity = 50,
  theta = 0.5,
  check_duplicates = TRUE,
 pca = FALSE,
  initial_dims = 50,
  partial_pca = FALSE,
 pca_center = TRUE,
```
<span id="page-1-0"></span>

#### densne 3

```
pca_scale = FALSE,
verbose = getOption("verbose", FALSE),
max\_iter = 1000,
Y_init = NULL,
stop_lying_iter = if (is.null(Y_init)) 250L else 0L,
mom_switch_iter = if (is.null(Y_init)) 250L else 0L,
momentum = 0.5,
final_momentum = 0.8,
eta = 200,exaggeration_factor = 12,
dens_frac = 0.3,
dens_lambda = 0.1,
num_threads = 1,
normalize = TRUE
```
#### Arguments

 $\mathcal{L}$ 

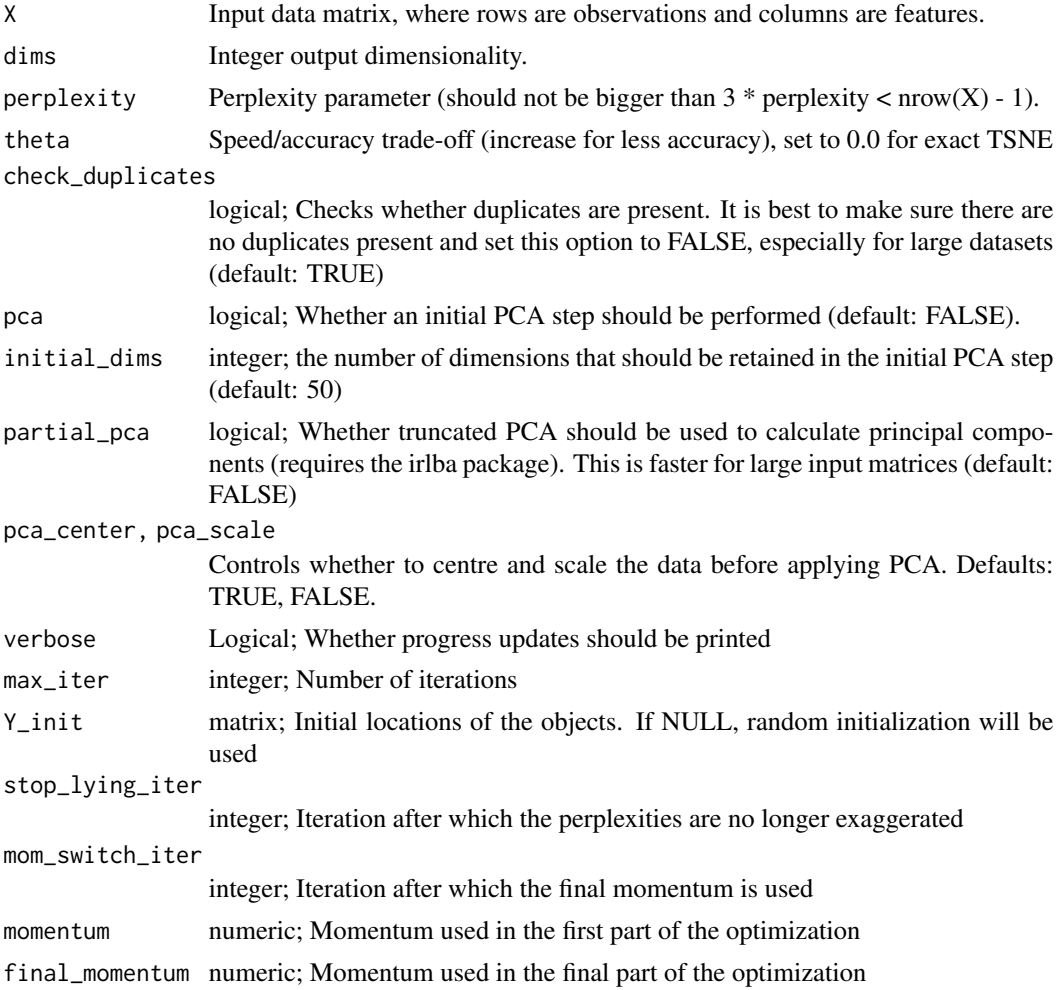

<span id="page-3-0"></span>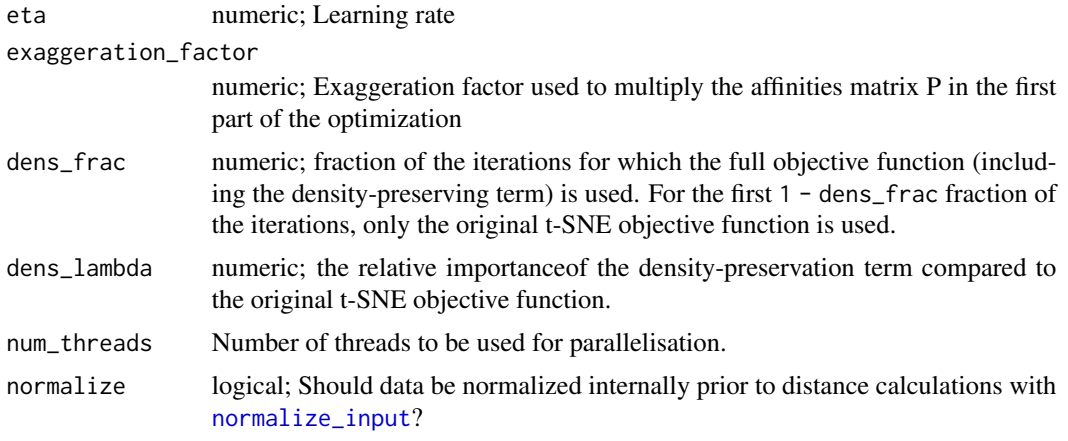

#### Value

A numeric matrix corresponding to the t-SNE embedding

#### References

Density-Preserving Data Visualization Unveils Dynamic Patterns of Single-Cell Transcriptomic Variability Ashwin Narayan, Bonnie Berger, Hyunghoon Cho; bioRxiv (2020) [doi:10.1101/2020.](doi:10.1101/2020.05.12.077776) [05.12.077776](doi:10.1101/2020.05.12.077776)

#### Examples

 $x \le -$  matrix(rnorm(1e3), nrow = 100)  $d \leq -$  densne(x, perplexity = 5) plot(d)

umap *Density-preserving and other implementations of UMAP*

#### Description

Density-preserving and other implementations of UMAP

#### Usage

```
umap(
  x,
 n_components = 2L,
  dens_frac = 0.3,
  dens_lambda = 0.1,
  dens_var_shift = 0.1,
  n_neighbors = 30L,
 metric = "euclidean",
```
umap 5

```
densmap = FALSE,n_epochs = 750L,
 learning_rate = 1,
  init = c("spectral", "random"),
  Y_init = NULL,
 min\_dist = 0.1,
  spread = 1,
  low_memory = FALSE,
  set_op_mix_ratio = 1,
  local_connectivity = 1L,
  repulsion_strength = 1,
  negative_sample_rate = 5L,
  transform_queue_size = 4,
  random_state = NULL,
  angular_rp_forest = FALSE,
  target_n_neighbors = -1,
  target\_weight = 0.5,
  disconnection_distance = NULL
\mathcal{L}
```
densmap(...)

#### Arguments

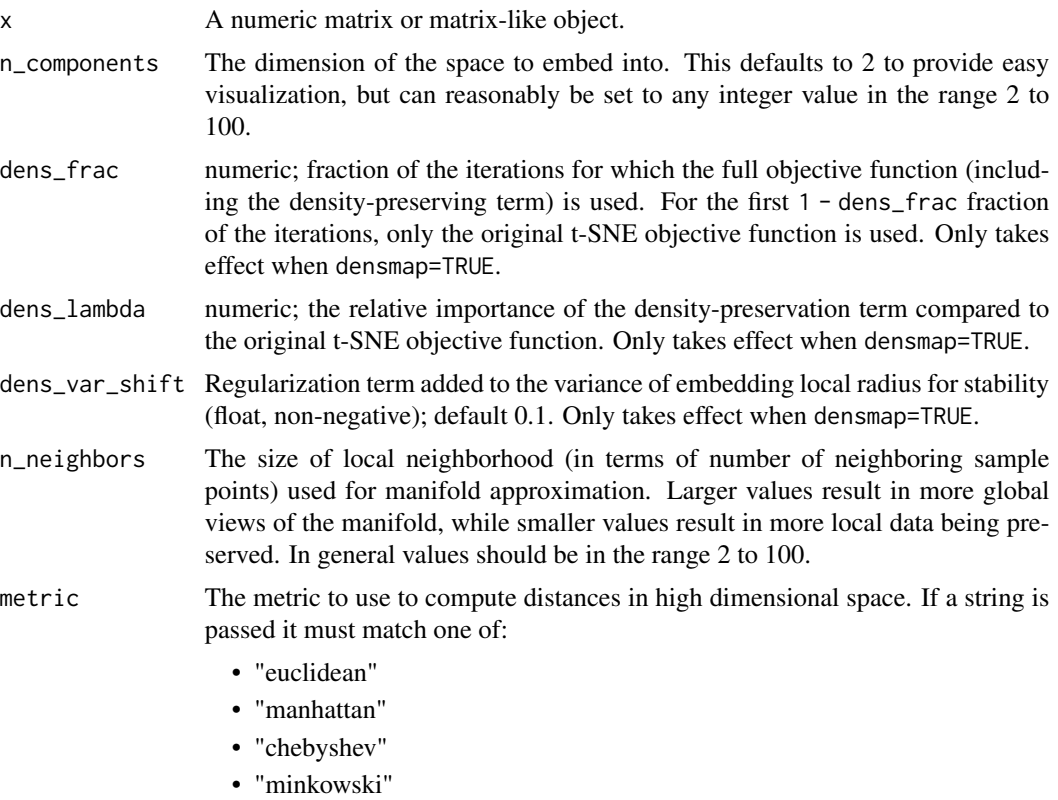

 $\sim$  6 umap and  $\sim$  100 umap and  $\sim$  100 umap and  $\sim$  100 umap and  $\sim$  100 umap and  $\sim$ 

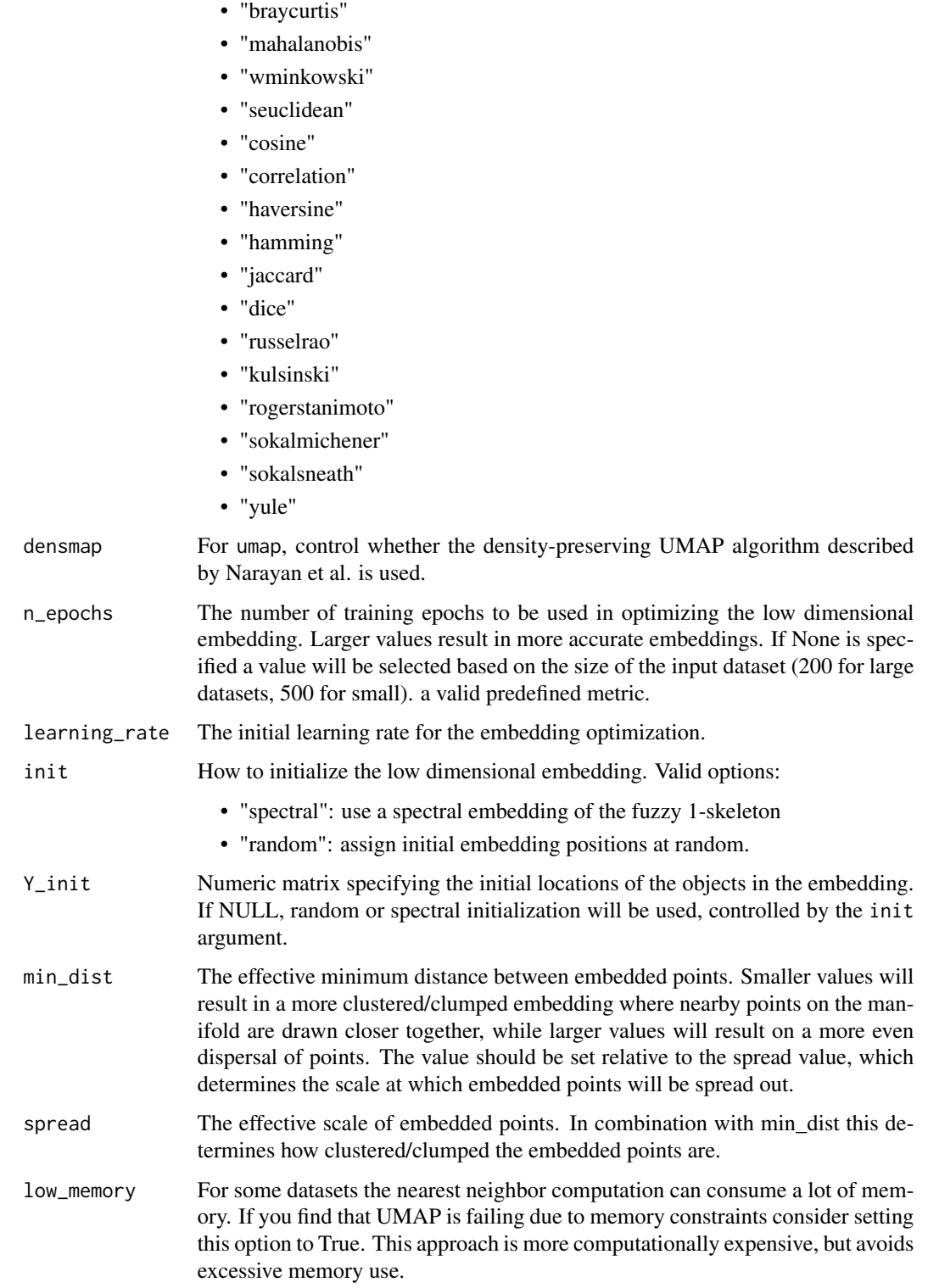

• "canberra"

#### umap 2008 and 2008 and 2008 and 2008 and 2008 and 2008 and 2008 and 2008 and 2008 and 2008 and 2008 and 2008 a

#### set\_op\_mix\_ratio

Interpolate between (fuzzy) union and intersection as the set operation used to combine local fuzzy simplicial sets to obtain a global fuzzy simplicial sets. Both fuzzy set operations use the product t-norm. The value of this parameter should be between 0.0 and 1.0; a value of 1.0 will use a pure fuzzy union, while 0.0 will use a pure fuzzy intersection.

#### local\_connectivity

The local connectivity required  $-$  i.e. the number of nearest neighbors that should be assumed to be connected at a local level. The higher this value the more connected the manifold becomes locally. In practice this should be not more than the local intrinsic dimension of the manifold.

#### repulsion\_strength

Weighting applied to negative samples in low dimensional embedding optimization. Values higher than one will result in greater weight being given to negative samples.

#### negative\_sample\_rate

The number of negative samples to select per positive sample in the optimization process. Increasing this value will result in greater repulsive force being applied, greater optimization cost, but slightly more accuracy.

#### transform\_queue\_size

For transform operations (embedding new points using a trained model\_ this will control how aggressively to search for nearest neighbors. Larger values will result in slower performance but more accurate nearest neighbor evaluation.

random\_state The seed used by the random number generator.

#### angular\_rp\_forest

Whether to use an angular random projection forest to initialise the approximate nearest neighbor search. This can be faster, but is mostly on useful for metric that use an angular style distance such as cosine, correlation etc. In the case of those metrics angular forests will be chosen automatically.

#### target\_n\_neighbors

The number of nearest neighbors to use to construct the target simplcial set. If set to -1 use the n\_neighbors value.

target\_weight Weighting factor between data topology and target topology. A value of 0.0 weights entirely on data, a value of 1.0 weights entirely on target. The default of 0.5 balances the weighting equally between data and target.

disconnection\_distance

Numeric scalar. If specified, UMAP will disconnect any vertices of distance greater than or equal to disconnection\_distance when approximating the manifold via our k-nn graph. This is particularly useful in the case that you have a bounded metric. The UMAP assumption that we have a connected manifold can be problematic when you have points that are maximally different from all the rest of your data. The connected manifold assumption will make such points have perfect similarity to a random set of other points. Too many such points will artificially connect your space.

... Passed from densmap to umap.

#### Value

A numeric matrix

#### References

Density-Preserving Data Visualization Unveils Dynamic Patterns of Single-Cell Transcriptomic Variability Ashwin Narayan, Bonnie Berger, Hyunghoon Cho; bioRxiv (2020) [doi:10.1101/2020.](doi:10.1101/2020.05.12.077776) [05.12.077776](doi:10.1101/2020.05.12.077776)

#### Examples

```
set.seed(42)
x <- matrix(rnorm(200), ncol=2)
densmap(x)
```
# <span id="page-8-0"></span>Index

densmap *(*umap*)*, [4](#page-3-0) densne, [2](#page-1-0)

normalize\_input, *[4](#page-3-0)*

umap, [4](#page-3-0)